## The CS 5 Black Herald

### GIANT PENGUIN FOUND IN GALILEO CORRIDORS

 Claremont (PPI): An enormous penguin, nearly six feet in length, was found in the corridors of Harvey Mudd College's Libra Complex late Wednesday evening. Scientists from Penguin Pleasures, a volunteer rescue group, said the animal appeared to have expired from an overdose of sugar. "Sadly, many people do not realize that penguins are terribly sensitive to sweets," stated Dr. D.I. Section as she examined the corpse. "I imagine that a well-meaning person must have intended to give it a treat."

The saddened campus plans to hold a moment of silence on the first day of final exams, since students are generally quiet and mournful during that time anyway.

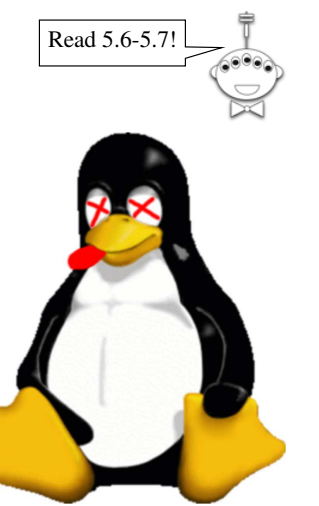

# Abstract Data Types (ADTs)

- Abstract set: insert(x), delete(x), find(x)
- Average and worst cases:

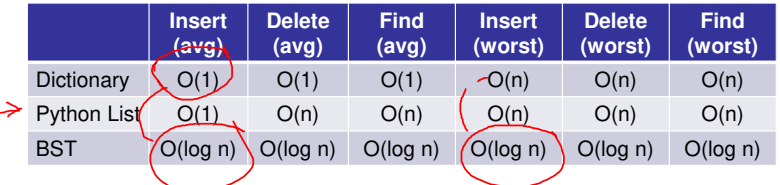

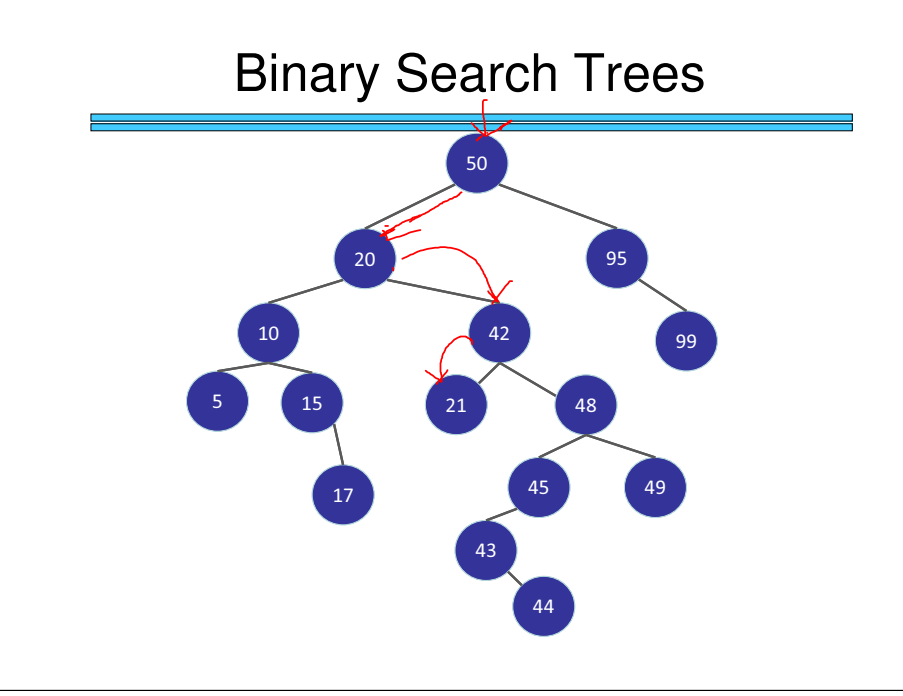

## Binary Search Trees!

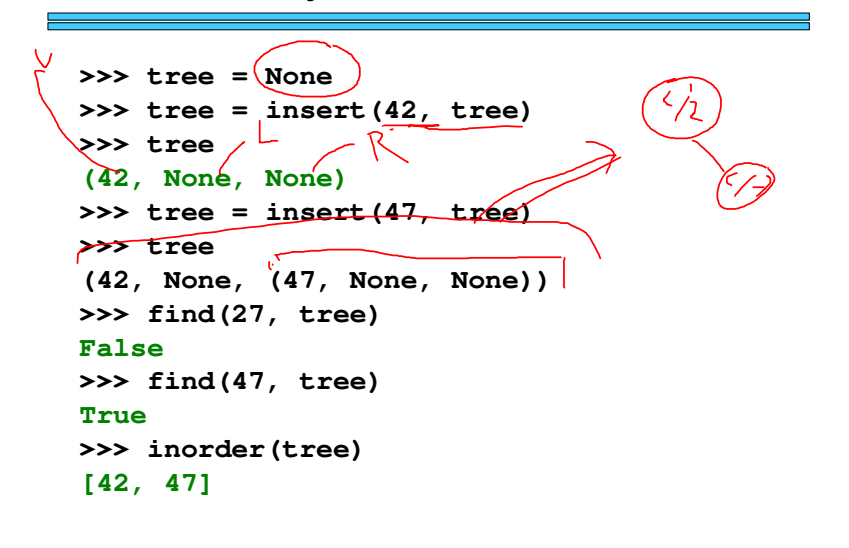

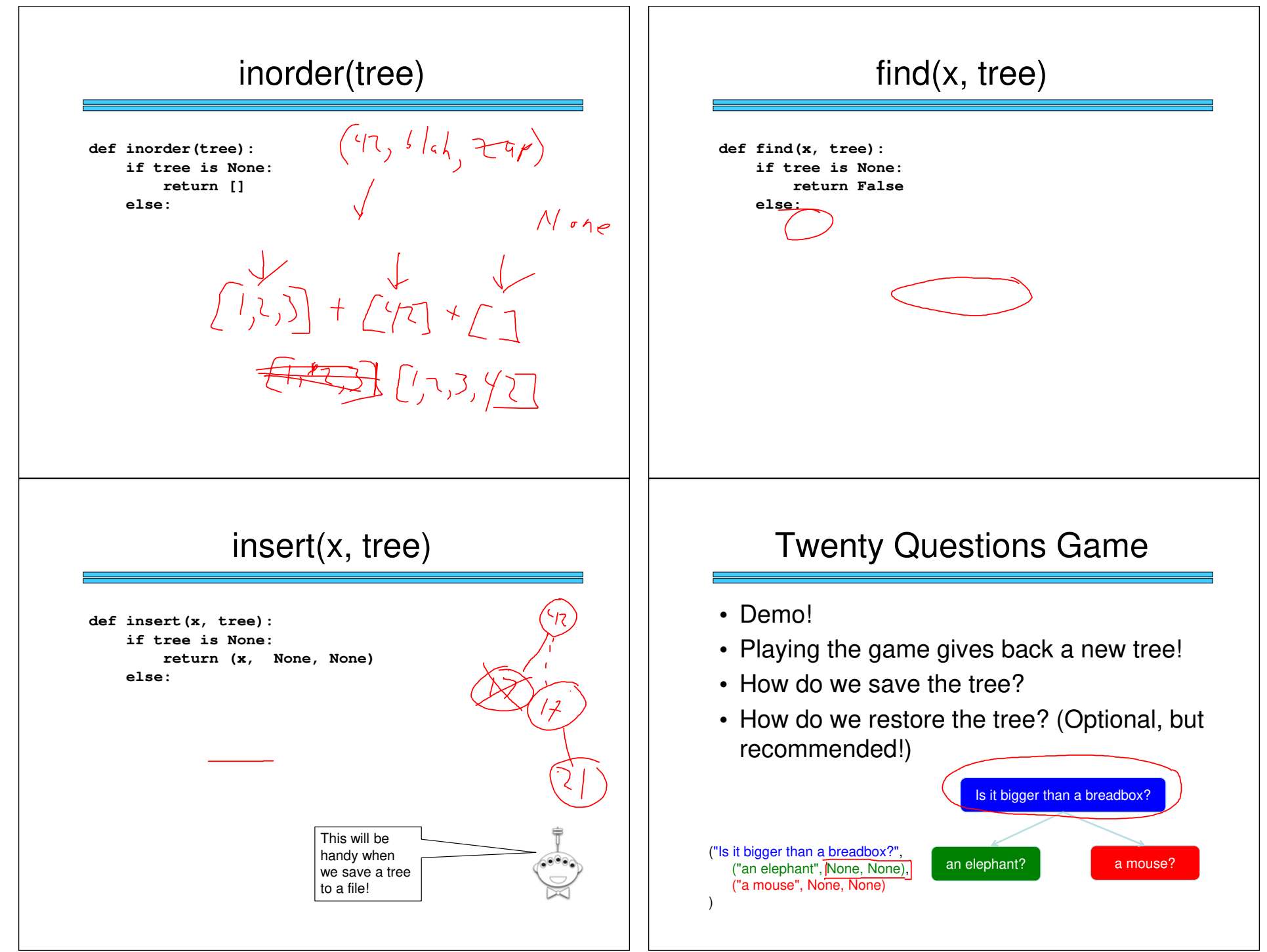

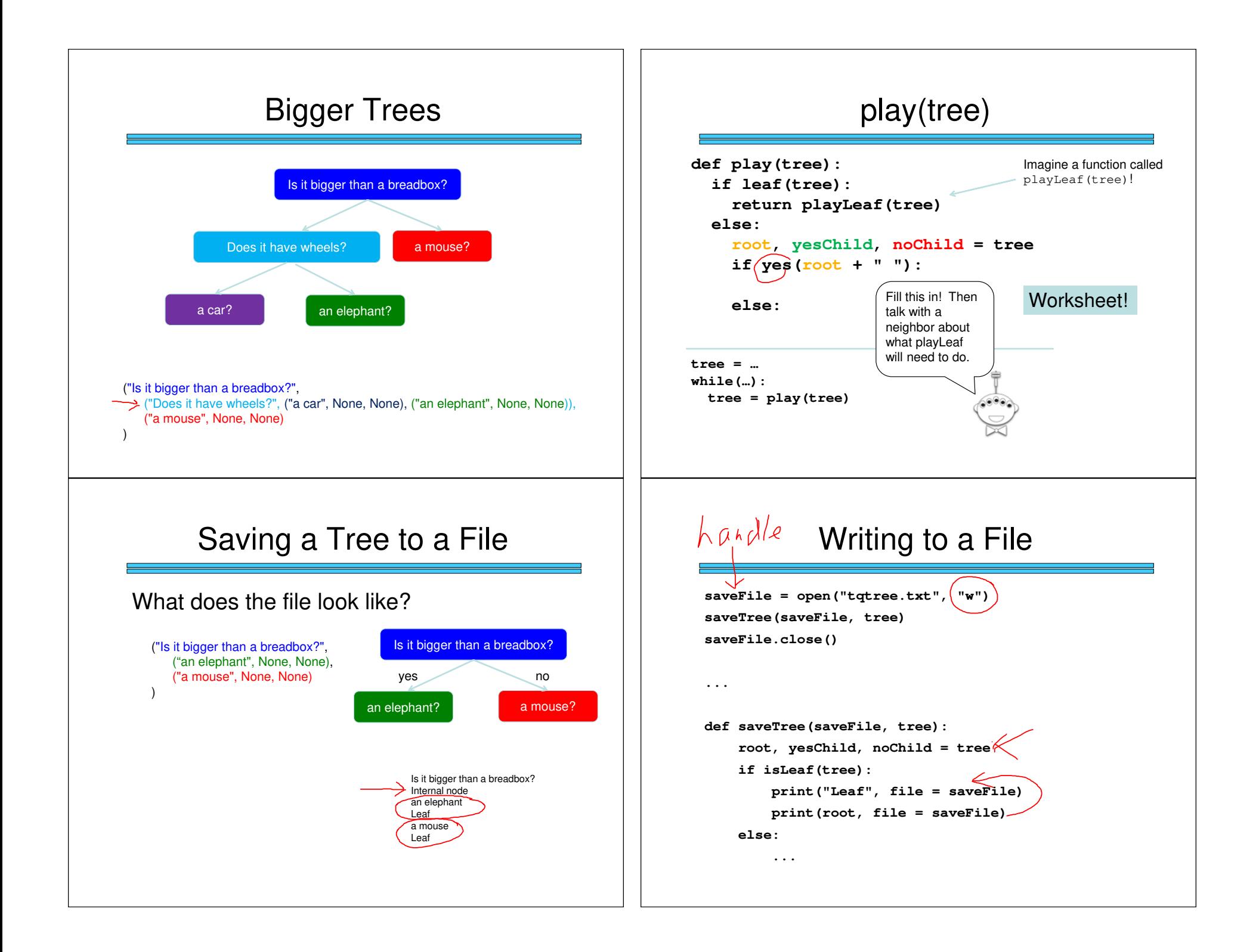

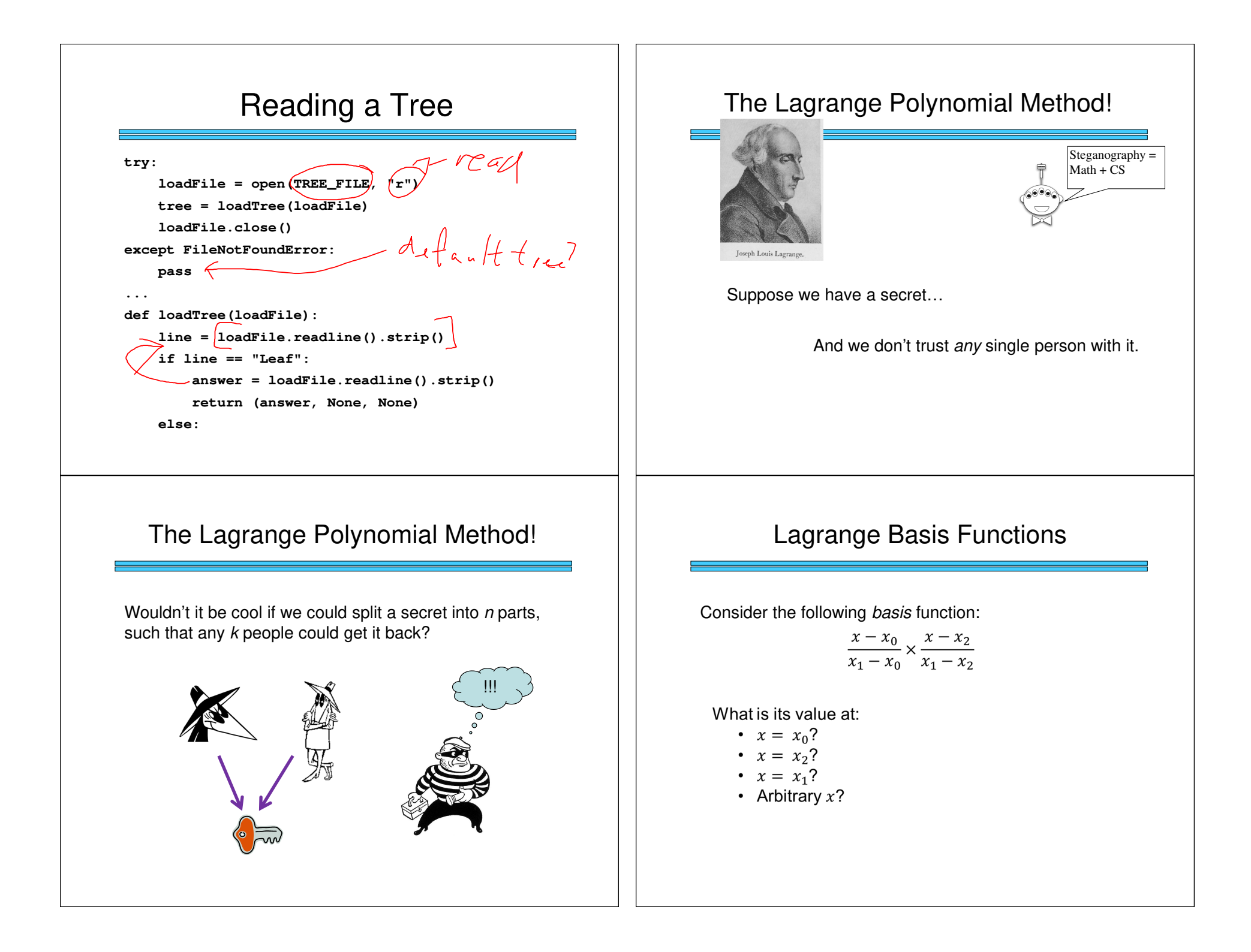

### Lagrange Basis Functions

Let  $l_i$  be the basis function for  $x_i$ :

$$
l_j = \prod_{m \neq j} \frac{x - x_m}{x_j - x_m}
$$

What is its value at:

• 
$$
x = x_m
$$
 (for any  $m \neq j$ )?

• 
$$
x = x_j
$$
?

• Arbitrary  $x$ ?

#### A Concrete Example

Let 
$$
x_0 = 3
$$
,  $x_1 = 4$ ,  $x_2 = 5$ ,  $y_0 = 1$ ,  $y_1 = 4$ ,  $y_2 = 3$ . Then:  
\n
$$
l_0 = \left(\frac{x-4}{3-4}\right) \left(\frac{x-5}{3-5}\right) = \frac{(x-4)(x-5)}{2}
$$
\n
$$
l_1 = \left(\frac{x-3}{4-3}\right) \left(\frac{x-5}{4-5}\right) = -(x-3)(x-5)
$$
\n
$$
l_2 = \left(\frac{x-3}{5-3}\right) \left(\frac{x-4}{5-4}\right) = \frac{(x-3)(x-4)}{2}
$$
\n
$$
L(x) = \frac{(x-4)(x-5)}{2} - 4(x-3)(x-5) + \frac{3(x-3)(x-4)}{2}
$$

#### A Polynomial Through <sup>k</sup> Points

Let  $l_i$  be the basis function for  $x_i$ :

$$
l_j(x)=\prod_{m\neq j}\frac{x-x_m}{x_j-x_m}
$$

Now define  $L(x) = \sum_{j=0}^{k} y_j l_j(x)$ 

By definition of the basis function,  $L(x) = y_i$  at all  $x_i$ .

We **don't care** what  $L(x)$  is at other values of x.

#### Shamir's Secret Sharing

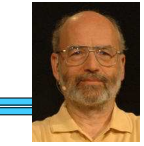

This brings us to Shamir's method for sharing a secret *s* such that any *k* of *<sup>n</sup>* people can reconstruct it:

1. Pick a polynomial of degree *k-1*, with random coefficients *<sup>a</sup>i*:

$$
y = a_{k-1}x^{k-1} + a_{k-2}x^{k-2} + \dots + a_1x^1 + s
$$

- 2. For each holder of the secret, pick a random *<sup>x</sup>* and use the polynomial to calculate a corresponding *<sup>y</sup>*.
- 3. Reconstruct the secret by creating a Lagrange polynomial of degree  $k$ -1 and evaluating it at  $x = 0$ .

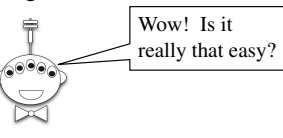